| Tables |  |  |  |
|--------|--|--|--|
|        |  |  |  |

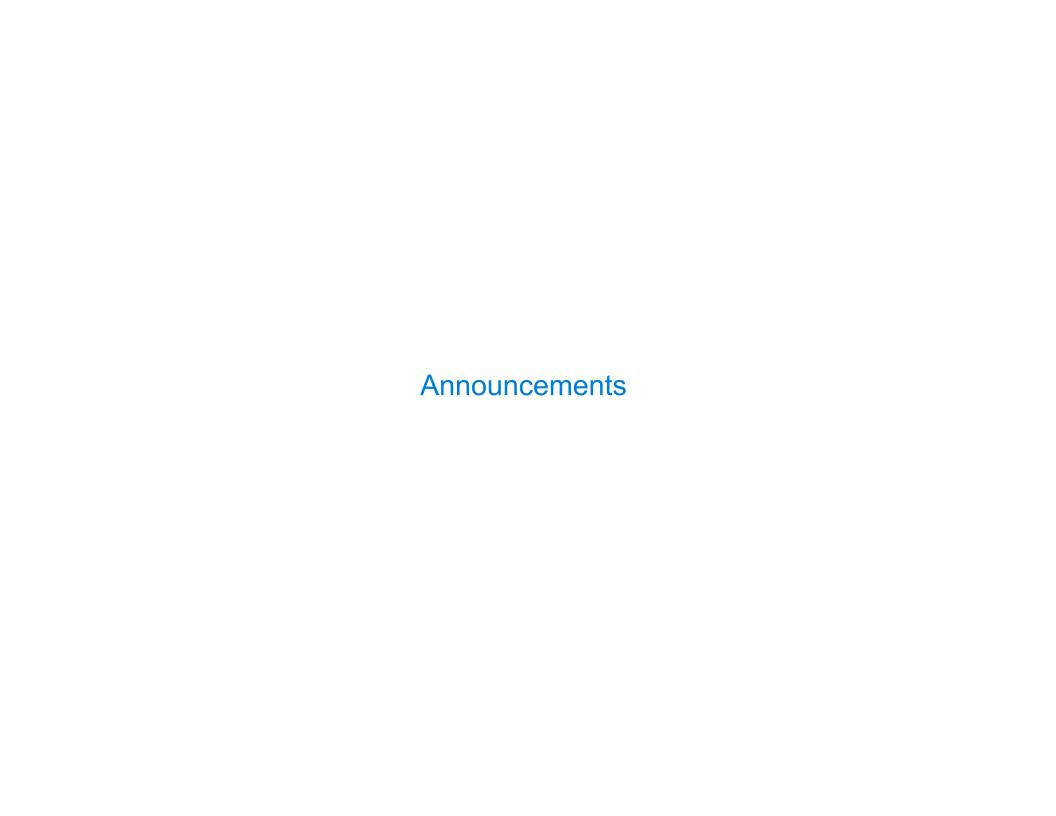

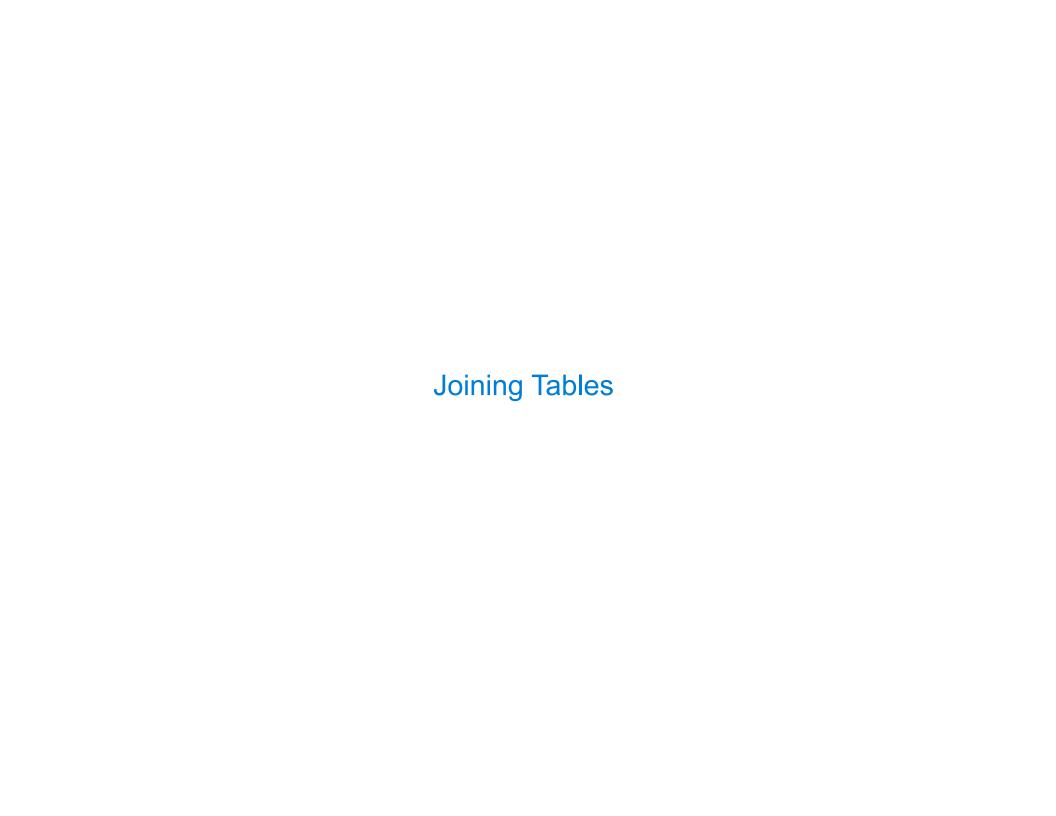

# Reminder: John the Patriotic Dog Breeder

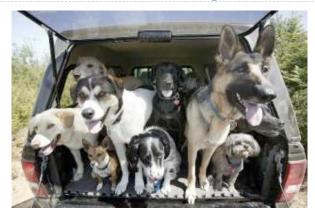

#### CREATE TABLE parents AS

| SELECT | "abraham" AS | parent, | "barack"  | AS  | child | UNION |
|--------|--------------|---------|-----------|-----|-------|-------|
| SELECT | "abraham"    | ,       | "clinton' | 1   |       | UNION |
| SELECT | "delano"     | ,       | "herbert  | 1   |       | UNION |
| SELECT | "fillmore"   | ,       | "abraham' | 1   |       | UNION |
| SELECT | "fillmore"   | ,       | "delano"  |     |       | UNION |
| SELECT | "fillmore"   | ,       | "grover"  |     |       | UNION |
| SELECT | "eisenhower" | ,       | "fillmore | e"; |       |       |

#### Parents:

| Parent     | Child    |
|------------|----------|
| abraham    | barack   |
| abraham    | clinton  |
| delano     | herbert  |
| fillmore   | abraham  |
| fillmore   | delano   |
| fillmore   | grover   |
| eisenhower | fillmore |

### Joining Two Tables

Two tables A & B are joined by a comma to yield all combos of a row from A & a row from B

```
CREATE TABLE dogs AS
    SELECT "abraham" AS name, "long" AS fur UNION
    SELECT "barack"
                               "short"
                                             UNION
                               "long"
    SELECT "clinton"
                                             UNION
    SELECT "delano"
                               "long"
                                             UNION
    SELECT "eisenhower"
                               "short"
                                             UNION
                             , "curly"
    SELECT "fillmore"
                                             UNION
                             , "short"
    SELECT "grover"
                                             UNION
    SELECT "herbert"
                             , "curly";
  CREATE TABLE parents AS
    SELECT "abraham" AS parent, "barack" AS child UNION
    SELECT "abraham"
                               , "clinton"
                                                   UNION
    . . . ;
Select the parents of curly-furred dogs
  SELECT parent FROM parents, dogs
                WHERE child = name AND fur = "curly";
```

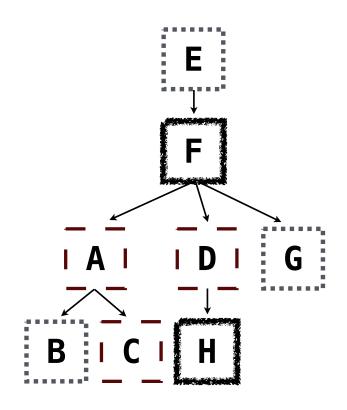

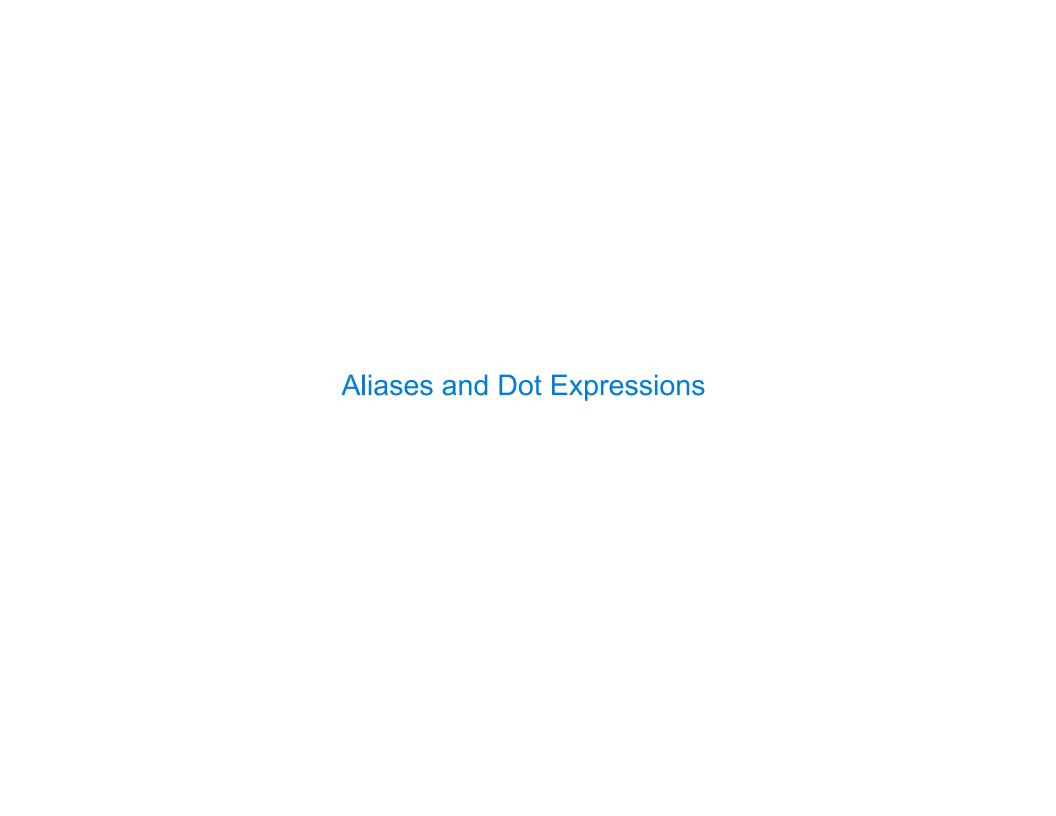

## Joining a Table with Itself

Two tables may share a column name; dot expressions and aliases disambiguate column values

SELECT [columns] FROM [table] WHERE [condition] ORDER BY [order];

[table] is a comma-separated list of table names with optional aliases

Select all pairs of siblings

SELECT a.child AS first, b.child AS second

FROM parents AS a, parents AS b

WHERE a.parent = b.parent AND a.child < b.child;</pre>

| first   | second  |
|---------|---------|
| barack  | clinton |
| abraham | delano  |
| abraham | grover  |
| delano  | grover  |

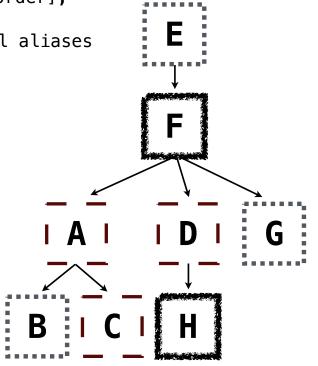

## **Example: Grandparents**

Which select statement evaluates to all grandparent, grandchild pairs?

- SELECT a.grandparent, b.child FROM parents AS a, parents AS b
  WHERE b.parent = a.child;

- 4 SELECT a.grandparent, b.child FROM parents AS a, parents AS b
  WHERE a.parent = b.child;
- 5 None of the above

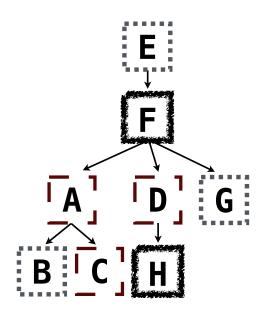

## Joining Multiple Tables

Multiple tables can be joined to yield all combinations of rows from each

```
CREATE TABLE grandparents AS
   SELECT a.parent AS grandog, b.child AS granpup
   FROM parents AS a, parents AS b
   WHERE b.parent = a.child;
```

Select all grandparents with the same fur as their grandchildren

Which tables need to be joined together?

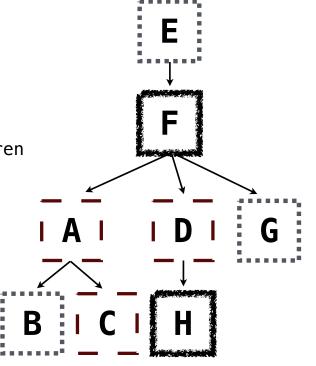

**Example: Dog Triples** 

## Fall 2014 Quiz Question (Slightly Modified)

grover|eisenhower|barack

Write a SQL query that selects all possible combinations of three different dogs with the same fur and lists each triple in *inverse* alphabetical order

```
CREATE TABLE dogs AS

SELECT "abraham" AS name, "long" AS fur UNION
SELECT "barack" , "short" UNION
...;

CREATE TABLE parents AS
SELECT "abraham" AS parent, "barack" AS child UNION
SELECT "abraham" , "clinton" UNION
...;

Expected output:

delano|clinton|abraham
```

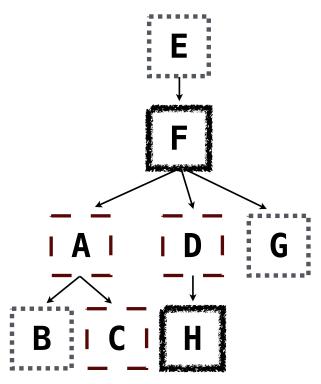

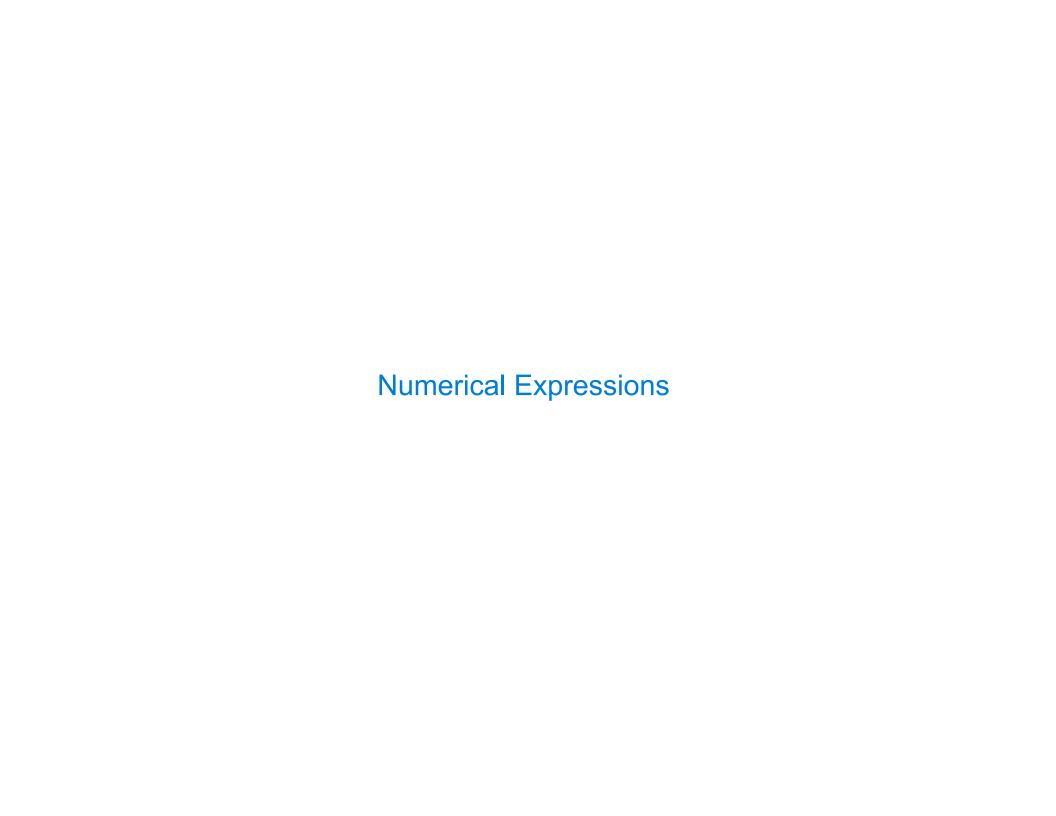

## **Numerical Expressions**

Expressions can contain function calls and arithmetic operators

```
[expression] AS [name], [expression] AS [name], ...
```

SELECT [columns] FROM [table] WHERE [expression] ORDER BY [expression];

Combine values: +, -, \*, /, %, and, or

Transform values: abs, round, not, -

Compare values: <, <=, >, >=, <>, !=, =

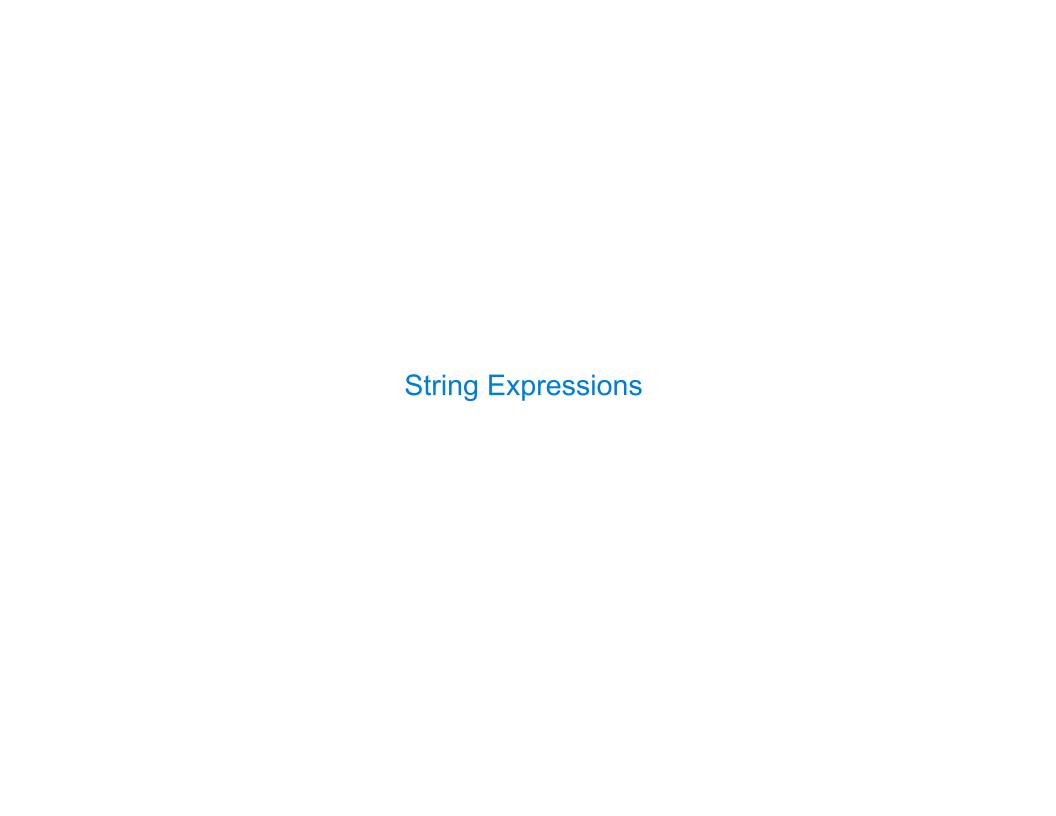

#### **String Expressions**

String values can be combined to form longer strings

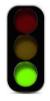

sqlite> SELECT "hello," || " world";
hello, world

Basic string manipulation is built into SQL, but differs from Python

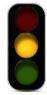

sqlite> CREATE TABLE phrase AS SELECT "hello, world" AS s;
sqlite> SELECT substr(s, 4, 2) || substr(s, instr(s, " ")+1, 1) FROM phrase;
low

Strings can be used to represent structured values, but doing so is rarely a good idea

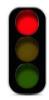

sqlite> CREATE TABLE lists AS SELECT "one" AS car, "two,three,four" AS cdr;
sqlite> SELECT substr(cdr, 1, instr(cdr, ",")-1) AS cadr FROM lists;
two